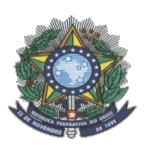

**MINISTÉRIO DA EDUCAÇÃO SECRETARIA DE EDUCAÇÃO PROFISSIONAL E TECNOLÓGICA INSTITUTO FEDERAL DE EDUCAÇÃO, CIÊNCIA E TECNOLOGIA DO AMAZONAS PRÓ-REITORIA DE ENSINO DIRETORIA DE GESTÃO ACADÊMICA COORDENAÇÃO GERAL DE PROCESSOS SELETIVOS**

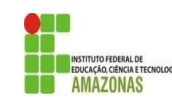

# **CHAMADA PÚBLICA 01**

A Comissão Local de Processo Seletivo Acadêmico Institucional do campus **Lábrea** informa que estarão abertas inscrições para preenchimento de **12** vagas remanescentes do Curso Técnico de Nível Médio em Informática para Internet, na forma Subsequente, processo seletivo 2021/2.

Os interessados deverão realizar novas inscrições no IFAM Campus Lábrea, situado a rua 22 de outubro, 3893 - Vila Falcão. As inscrições ocorrerão de 12 a 17 de agosto de 2021.

Os candidatos deverão informar, no padrão de 0,00 a 10,00, as médias de Língua Portuguesa, Matemática, Física, Química e Biologia, do 1° (primeiro) e 2° (segundo) anos do Ensino Médio. Caso suas notas não sejam no padrão de 0,00 a 10,00, consultar a Tabela de Equivalência no Anexo II desta Chamada.

Para o cálculo da NOTA FINAL para classificação dos candidatos, a CPSAI LOcal somará todas as médias solicitadas no Formulário de Inscrição, duplicando as notas de Português e Matemática que possuem peso 2 (dois), conforme Eixo Tecnológico que o curso pertence, seguindo as regras do Edital 7/2021 PROEN (item 6.9.1); e dividirá o valor resultante da soma, obrigatoriamente, por 14 (catorze). A CPSAI Local realizará a divisão por 14 (catorze) independentemente da quantidade de médias informadas pelo candidato no Formulário de Inscrição. A classificação se dará, em Ampla Concorrência, pela ordem decrescente da Nota Final e será publicada em [http://www2.ifam.edu.br/estudenoifam/nivel-medio-forma-subsequente-2021-](http://www2.ifam.edu.br/estudenoifam/nivel-medio-forma-subsequente-2021-2) [2](http://www2.ifam.edu.br/estudenoifam/nivel-medio-forma-subsequente-2021-2) e no mural e/ou no site do *campus* Lábrea no dia **18 de agosto de 2021**.

As chamadas para matrículas ocorrerão conforme disponibilidade de vagas, respeitando a classificação dos candidatos.

**Lábrea, 12 de agosto de 2021**

Comissão Local de Processo Seletivo Acadêmico Institucional – campus Lábrea Portaria N° 100 – GD/IFAM/LÁBREA, DE 13 DE JULHO DE 2021

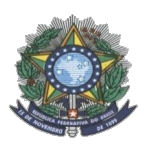

**DADOS PESSOAIS**

# **MINISTÉRIO DA EDUCAÇÃO SECRETARIA DE EDUCAÇÃO PROFISSIONAL E TECNOLÓGICA INSTITUTO FEDERAL DE EDUCAÇÃO, CIÊNCIA E TECNOLOGIA DO AMAZONAS PRÓ-REITORIA DE ENSINO DIRETORIA DE GESTÃO ACADÊMICA COORDENAÇÃO GERAL DE PROCESSOS SELETIVOS**

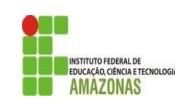

# **ANEXO I – FORMA SUBSEQUENTE**

**FORMULÁRIO DE INSCRIÇÃO – CHAMADA PÚBLICA**

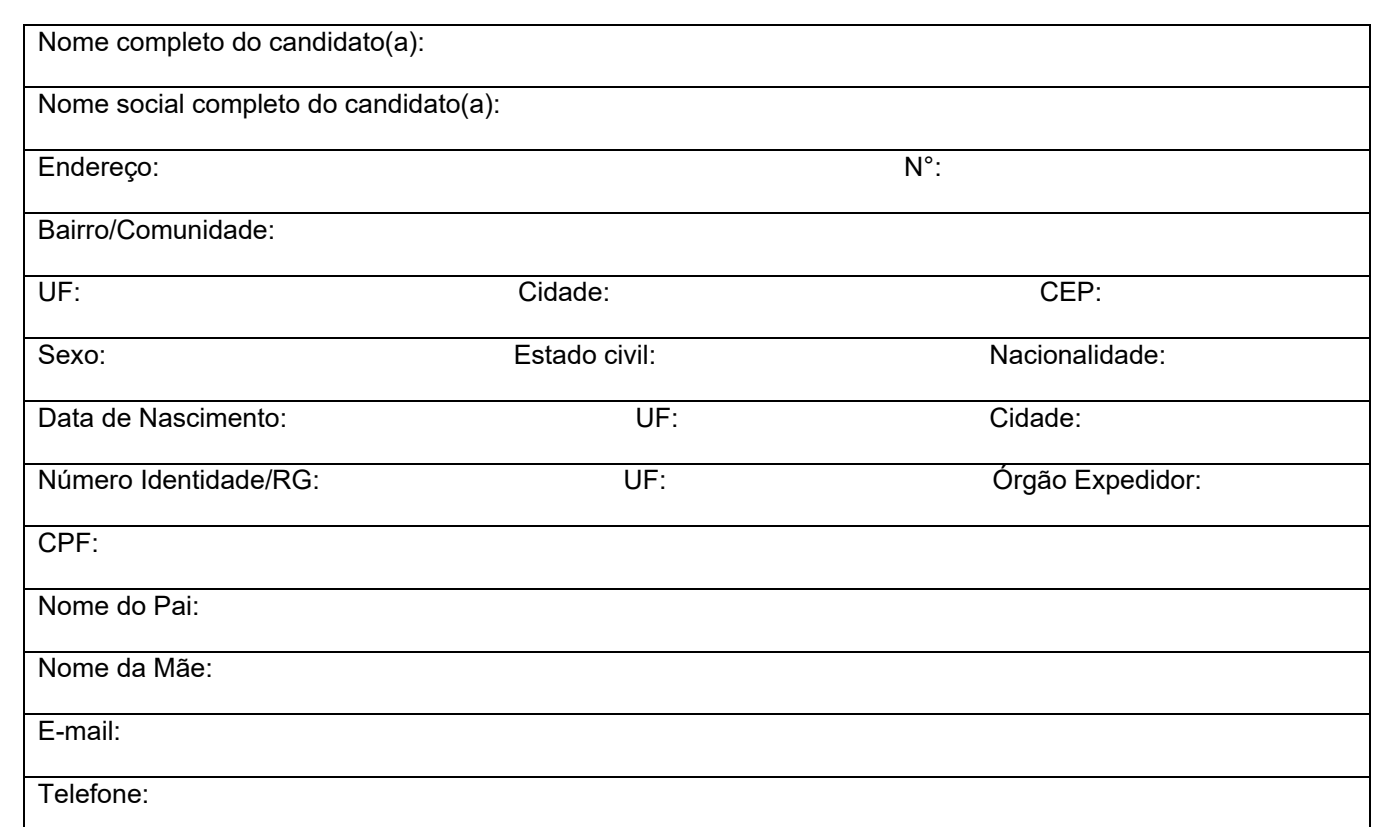

**OPÇÃO DE CURSO:** Informe o curso para o qual você deseja concorrer a uma vaga: **Técnico de Nível Médio em \_\_\_\_\_\_\_\_\_\_\_\_\_\_\_\_\_\_\_\_\_\_\_\_\_\_\_\_\_\_\_\_\_\_\_\_\_\_\_\_\_\_\_\_\_\_\_\_\_\_\_\_\_\_\_\_\_\_\_\_\_\_\_\_\_.**

**MÉDIAS FINAIS:** Informe as médias finais das disciplinas de Língua Portuguesa, Matemática, Física, Química e Biologia dos 1° e 2° anos do ensino médio, no padrão de 0,0 a 10,0.

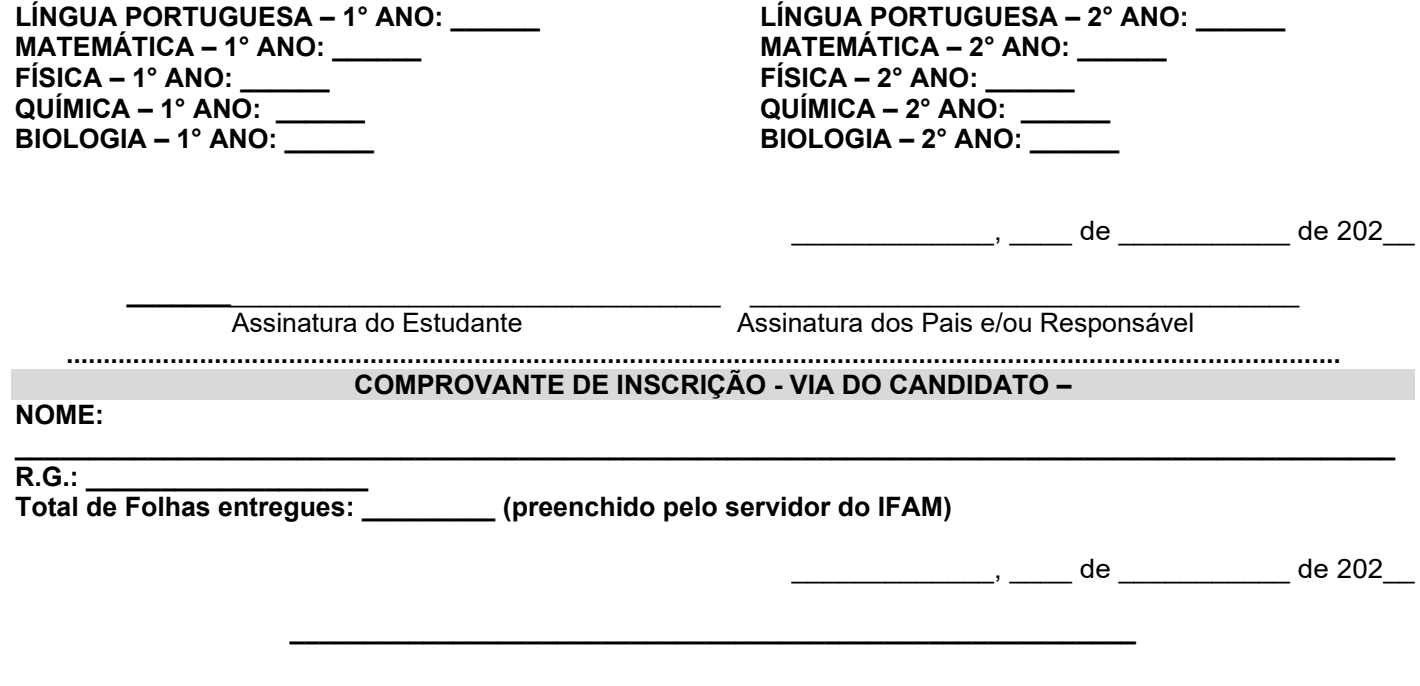

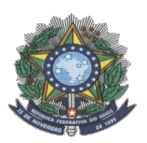

Г

# **MINISTÉRIO DA EDUCAÇÃO SECRETARIA DE EDUCAÇÃO PROFISSIONAL E TECNOLÓGICA INSTITUTO FEDERAL DE EDUCAÇÃO, CIÊNCIA E TECNOLOGIA DO AMAZONAS PRÓ-REITORIA DE ENSINO COORDENAÇÃO GERAL DE PROCESSOS SELETIVOS**

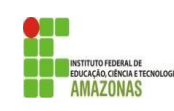

# **ANEXO II TABELA DE EQUIVALÊNCIA DE CONCEITOS E NOTAS**

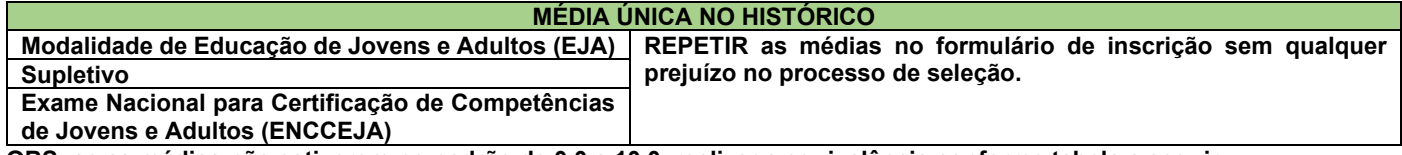

**OBS: se as médias não estiverem no padrão de 0,0 a 10,0, realizar a equivalência conforme tabela a seguir.**

# **AUSÊNCIA DE MÉDIAS NO HISTÓRICO**

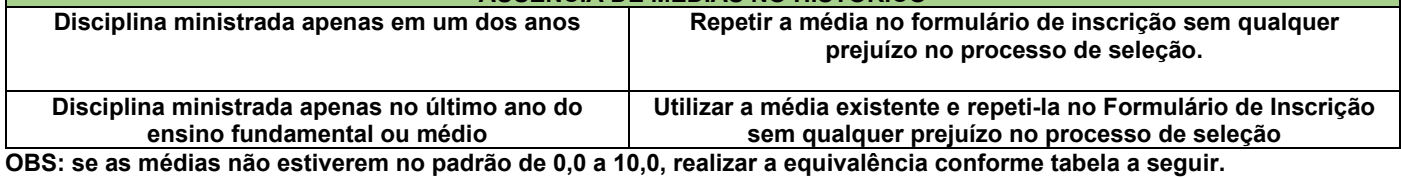

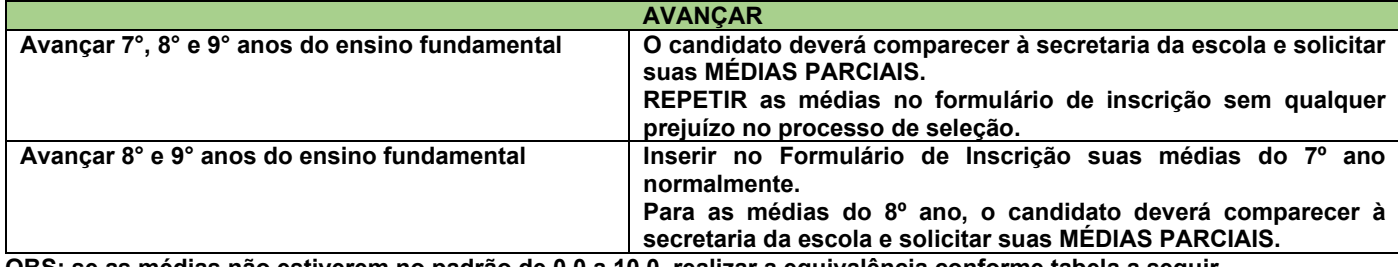

**OBS: se as médias não estiverem no padrão de 0,0 a 10,0, realizar a equivalência conforme tabela a seguir.**

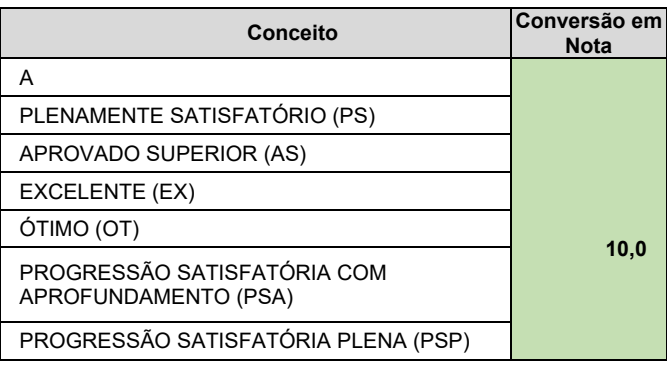

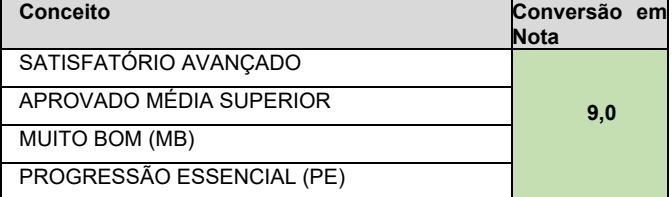

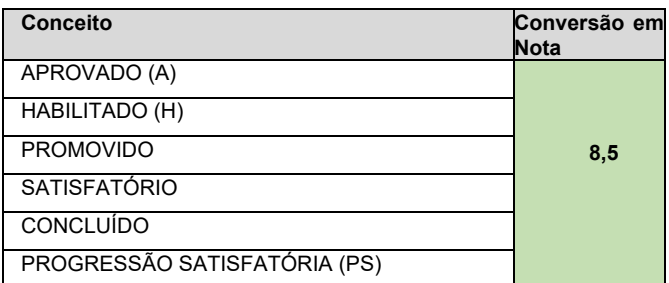

#### **CONCEITOS**

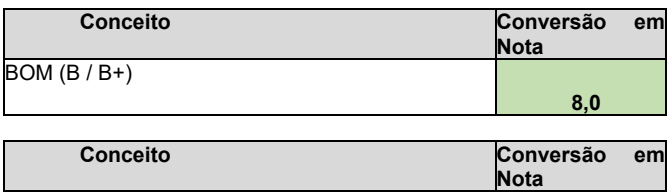

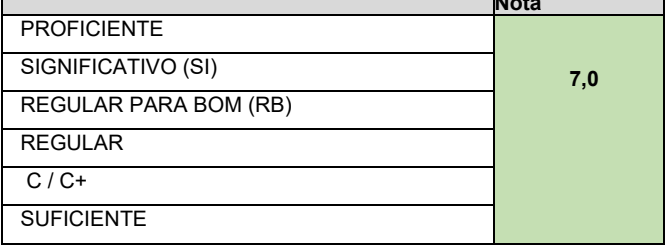

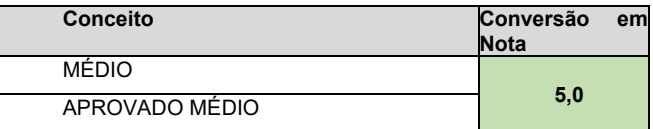

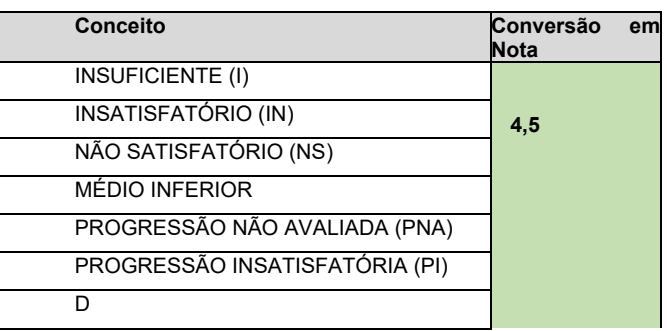

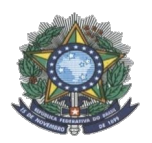

# **MINISTÉRIO DA EDUCAÇÃO SECRETARIA DE EDUCAÇÃO PROFISSIONAL E TECNOLÓGICA INSTITUTO FEDERAL DE EDUCAÇÃO, CIÊNCIA E TECNOLOGIA DO AMAZONAS PRÓ-REITORIA DE ENSINO COORDENAÇÃO GERAL DE PROCESSOS SELETIVOS**

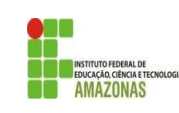

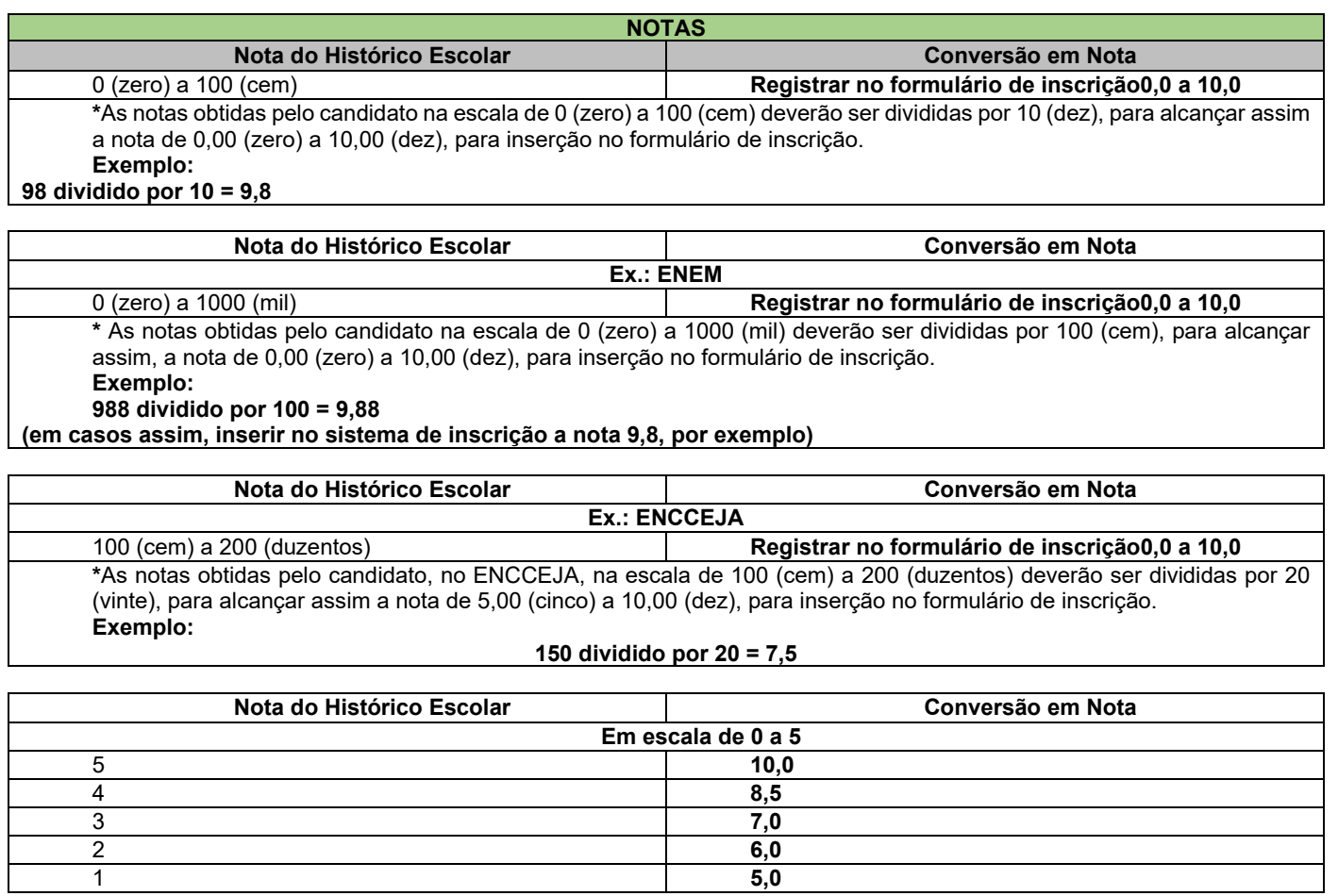

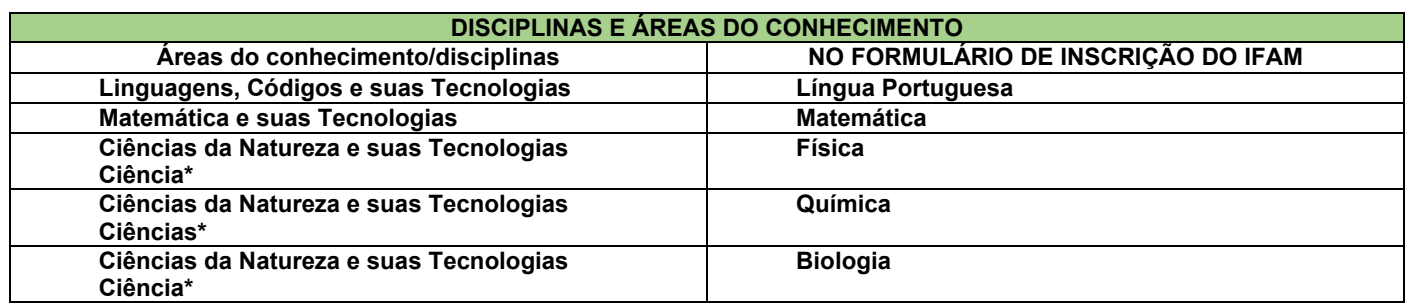

\*Quando o **Histórico Escolar do Ensino Médio** não apresentar as disciplinas de **Física, Química e/ou Biologia**, mas apresentar a disciplina **Ciências,** o candidato deverá utilizar as notas de Ciências no Formulário de Inscrição, repetindo-as sem prejuízo algum.